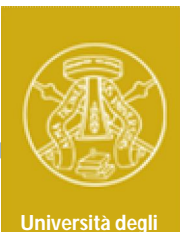

**Studi di Pavia**

**Laboratorio di Elettronica II**

## **Esperienza 5**

## *Coppia differenziale con transistors BJT*

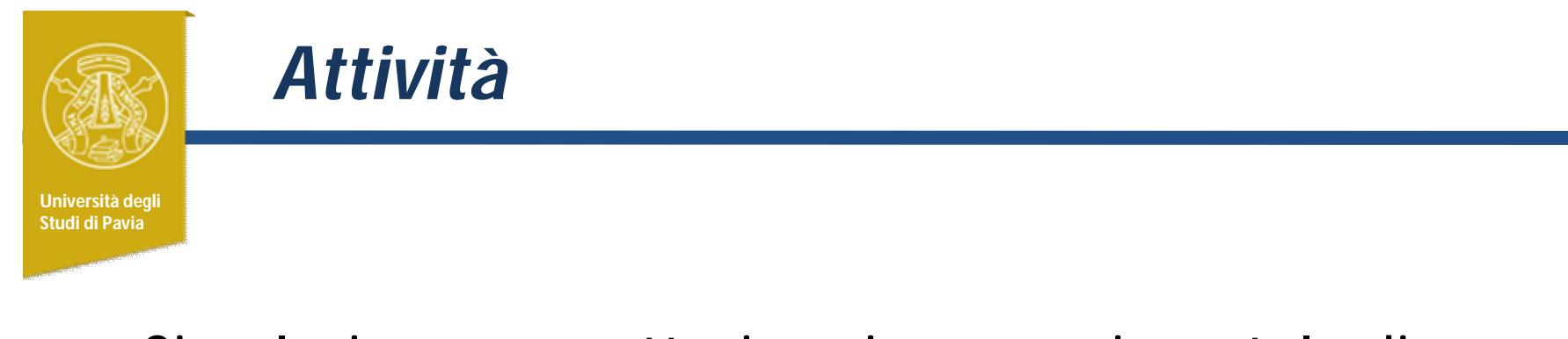

### Simulazione e caratterizzazione sperimentale di una coppia differenziale con transistors BJT

## *Coppia differenziale con transistors BJT*

**Università degli** 

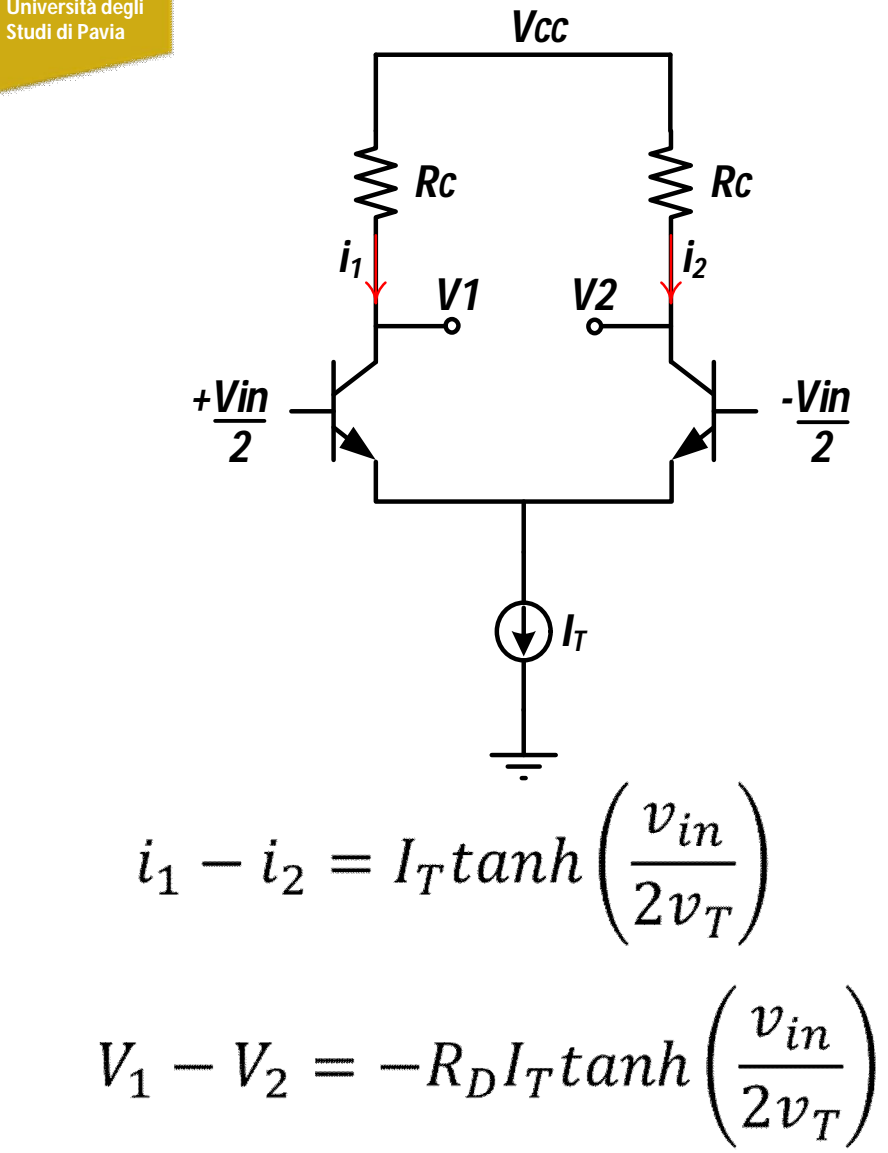

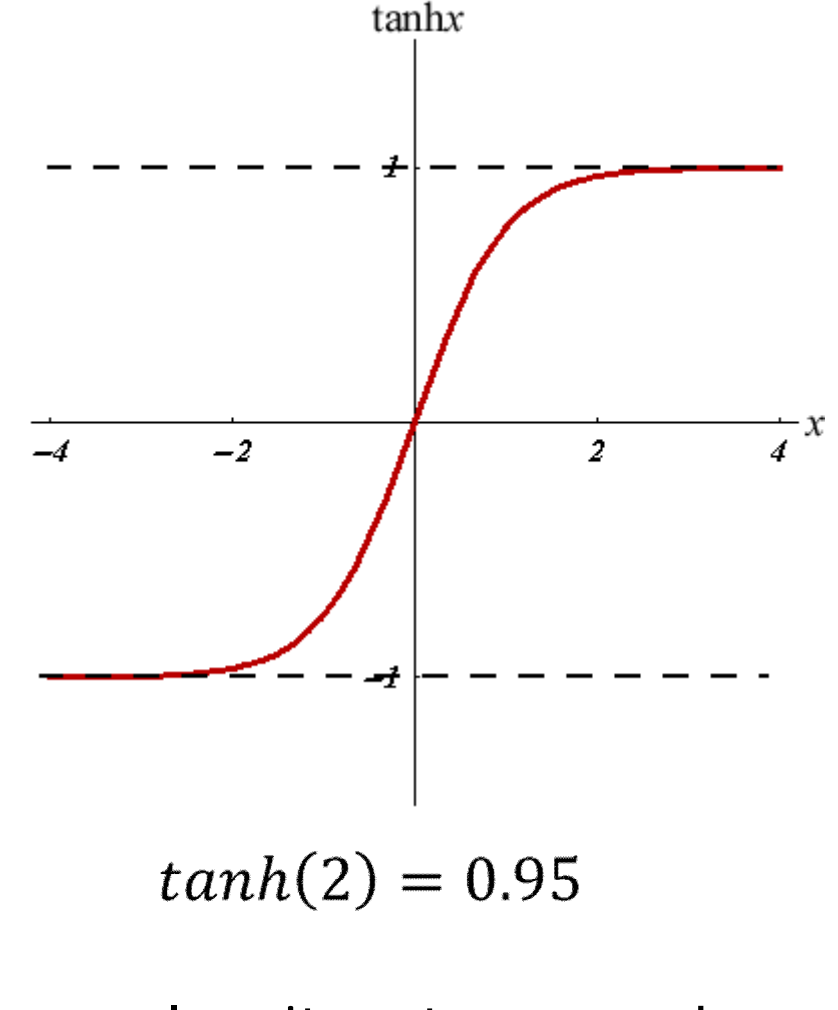

l'uscita satura quando  $V_{in} = 4V_T$ 

#### *Modo comune e modo differenziale* **Università degli Studi di Pavia**  $V_{in2}$ - $V_{in1}$  $V_{in1} - V_{in2}$  $V_{in1} - V_{in2}$  $\overline{2}$  $\overline{2}$  $\overline{2}$  $V_{\text{in1}}$  $\mathsf{V}_{\mathsf{in}2}$  $V_{in1}+V_{in2}$  $V_{in1}+V_{in2}$  $V_{in1}+V_{in2}$  $\overline{2}$

$$
V_{in1} = \frac{V_{in1} - V_{in2}}{2} + \frac{V_{in1} + V_{in2}}{2} = V_{in\_diff} + V_{in\_CM}
$$
  

$$
V_{in2} = \frac{V_{in2} - V_{in1}}{2} + \frac{V_{in1} + V_{in2}}{2} = -V_{in\_diff} + V_{in\_CM}
$$

Una qualunque coppia di tensioni può essere scomposta in componente di **modo differenziale** e componente di **modo comune**

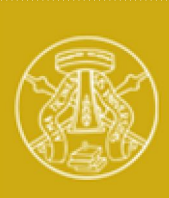

## *Guadagno differenziale*

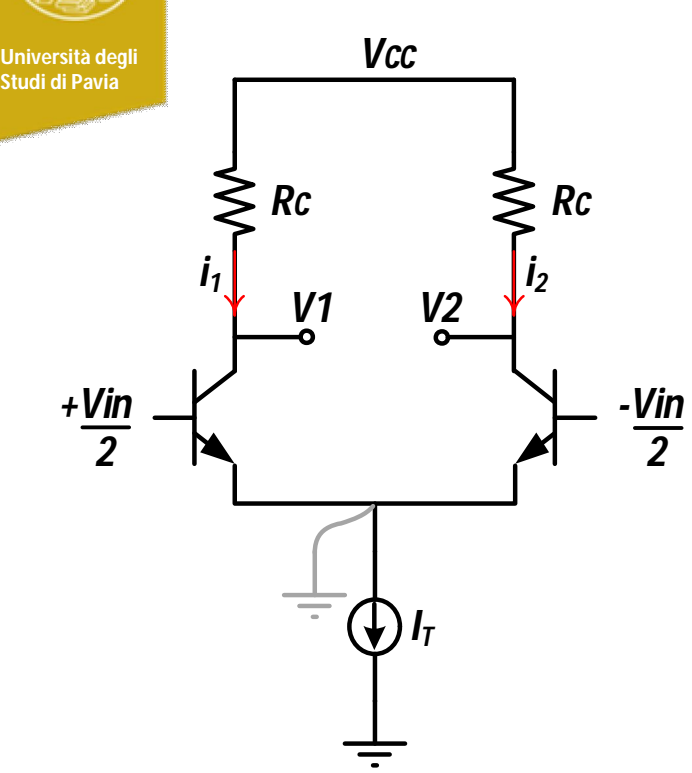

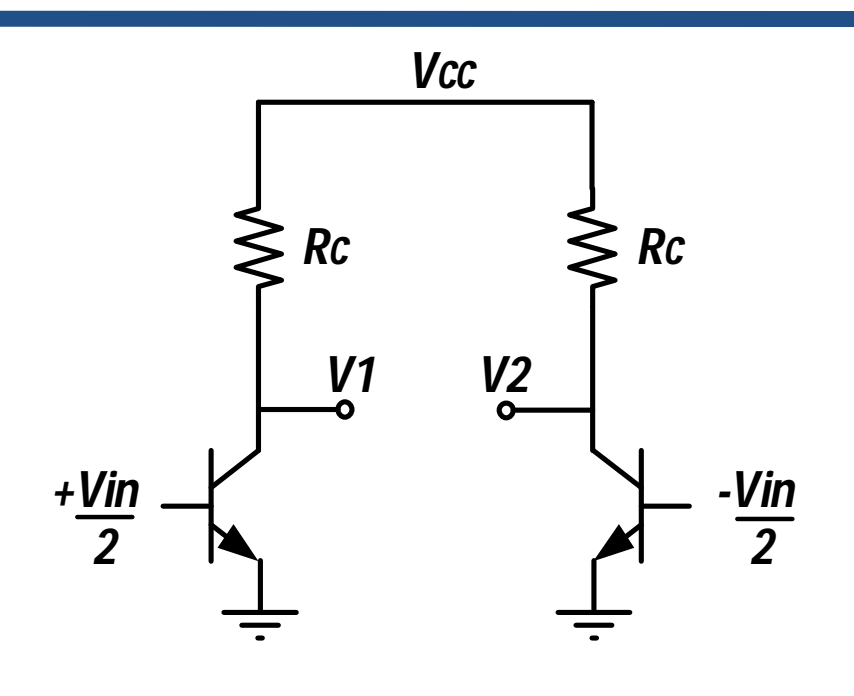

$$
A_d = \frac{V_1 - V_2}{V_{in}} = -g_m R_D
$$

$$
g_m = \frac{I_T}{2V_T}
$$

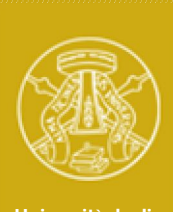

## *Guadagno di modo comune*

**Università degli** 

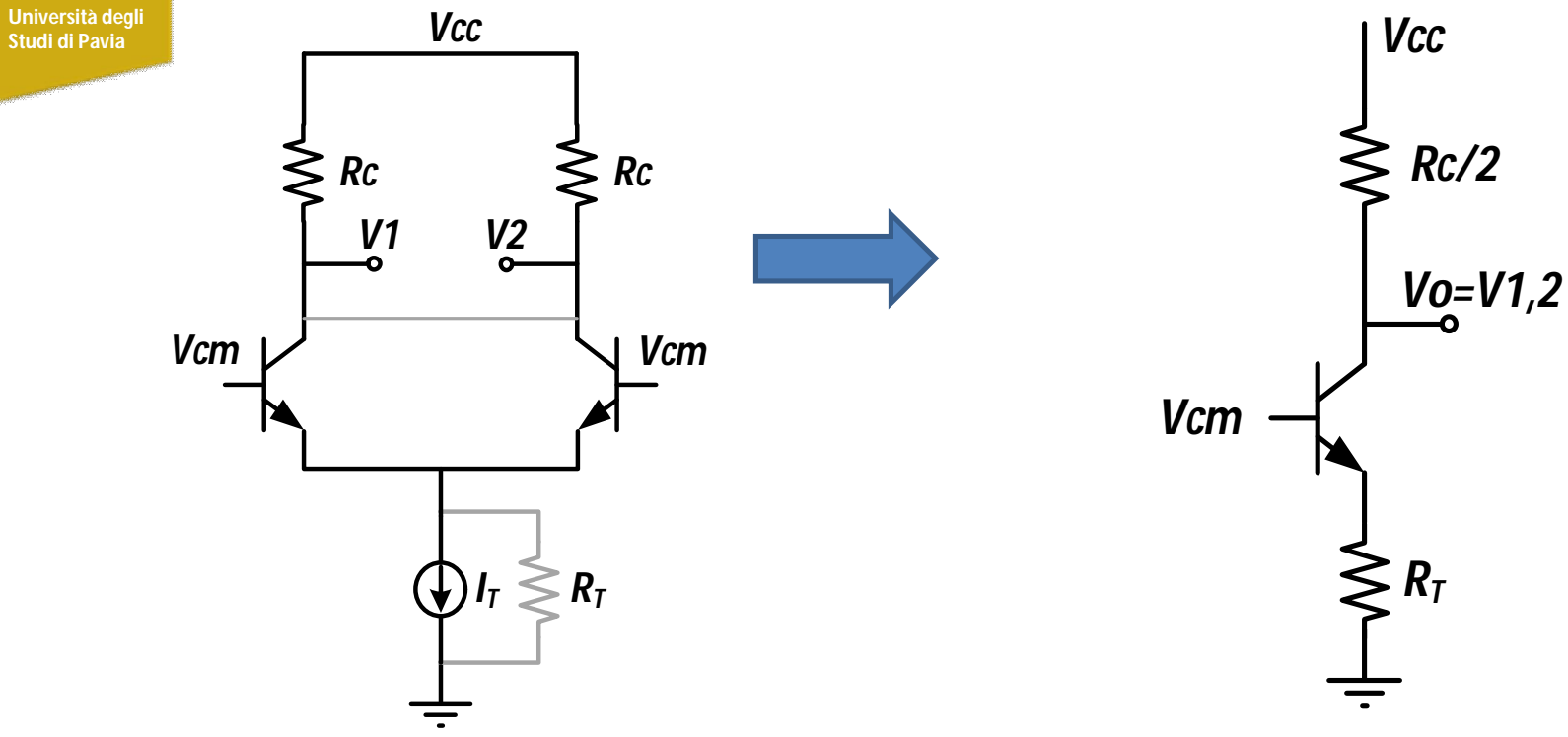

$$
A_{cm} = \frac{V_{1,2}}{V_{cm}} = -\frac{g_m R_D/2}{1 + g_m R_T}
$$

$$
g_m = \frac{I_T}{V_T}
$$

#### **Università degli Studi di Pavia** *Coppia differenziale con singolo ingresso Vcc*  $\geqslant$  Rc  $\geqslant$  Rc *Vin V1 V2 IT Vin Vin*  $\frac{Vin}{2}$   $\bigoplus$   $\bigoplus$   $\frac{Vin}{2}$ *2 2 2*

Con segnale *Vin* applicato ad un solo ingresso la coppia differenziale è sollecitata da modo comune e modo differenziale uguali:

$$
V_{i,diff} = V_{in}; \t V_{i,cm} = V_{in}
$$

Se il guadagno di modo comune  $(A<sub>cm</sub>)$  è molto basso (idealmente nullo), la componente di modo comune viene completamente attenuata e in uscita avremo un segnale perfettamente differenziale.

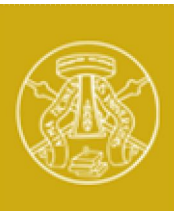

## *Attività*

**Università degli Studi di Pavia**

#### Disegnare in PSpice l'amplificatore differenziale di figura

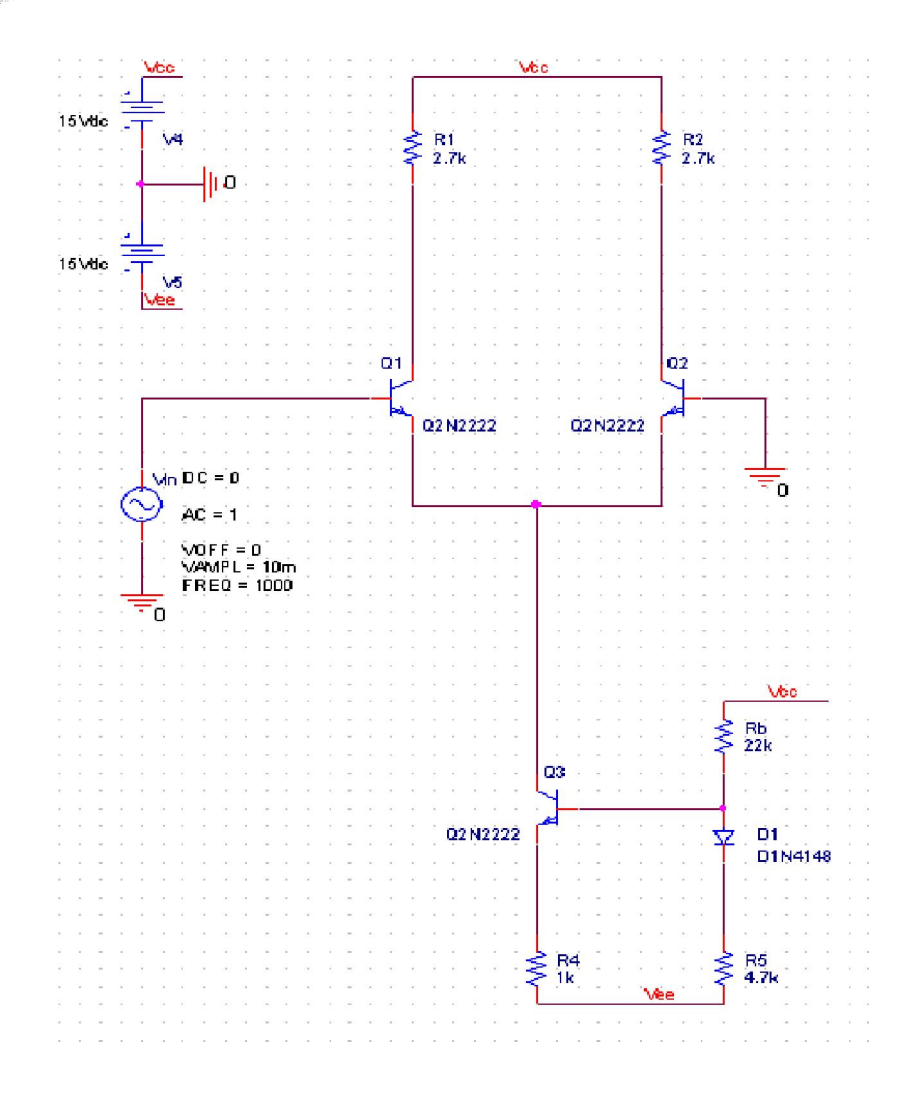

Impostare un DC Sweep di Vin, nell'intervallo +/-200mV com passo 1mV

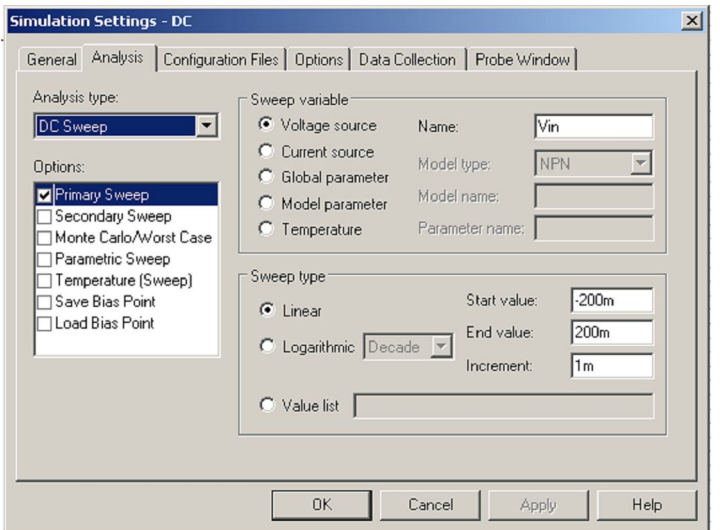

Visualizzare la caratteristica stativa Vin-Vout

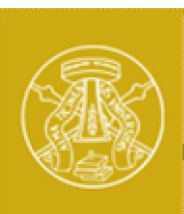

## *Simulazione di Vin-Vout*

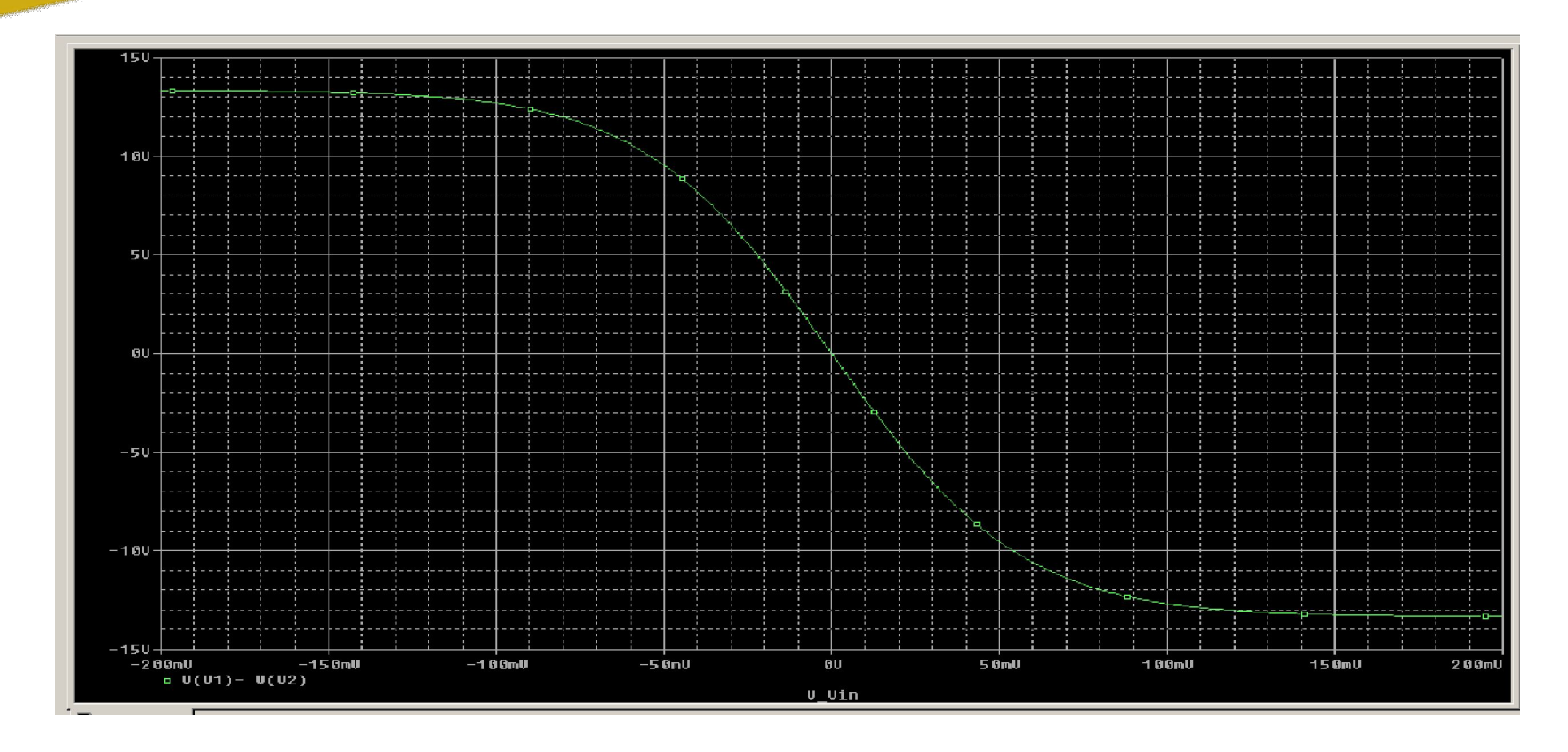

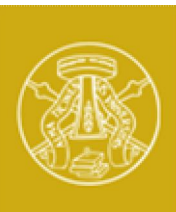

## *Attività*

**Università degli Studi di Pavia**

#### Disegnare in PSpice l'amplificatore differenziale di figura

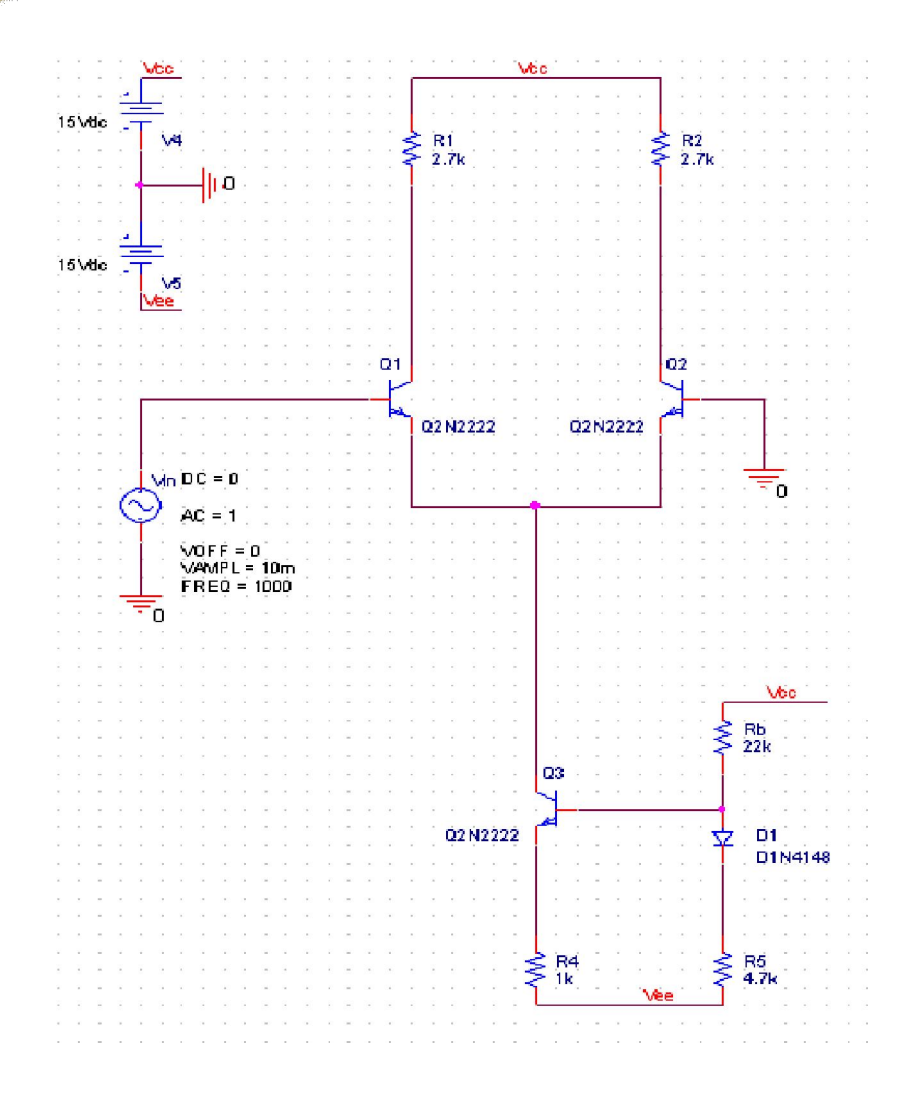

### Impostare una simulazione Transient con Vin=50mV, f=1kHz

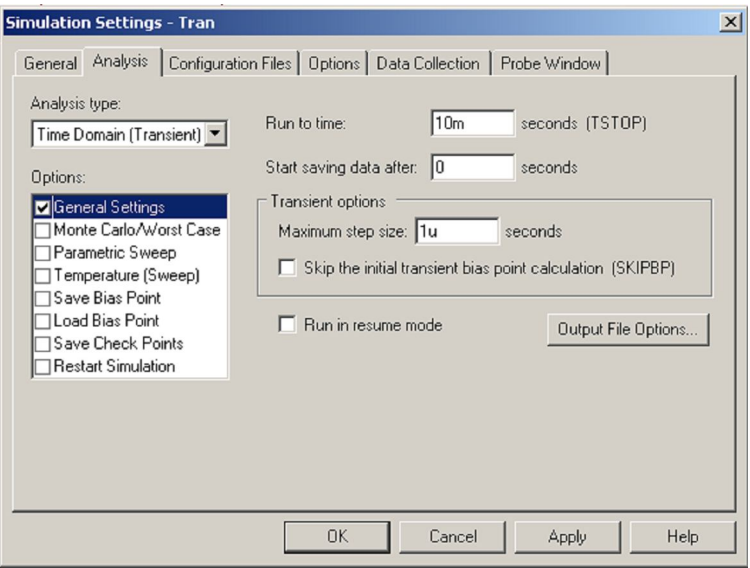

Visualizzare l'andamento di V1, V2

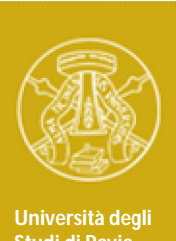

# *Simulazione di V<sup>1</sup> , V2 in transitorio*

**Studi di Pavia**

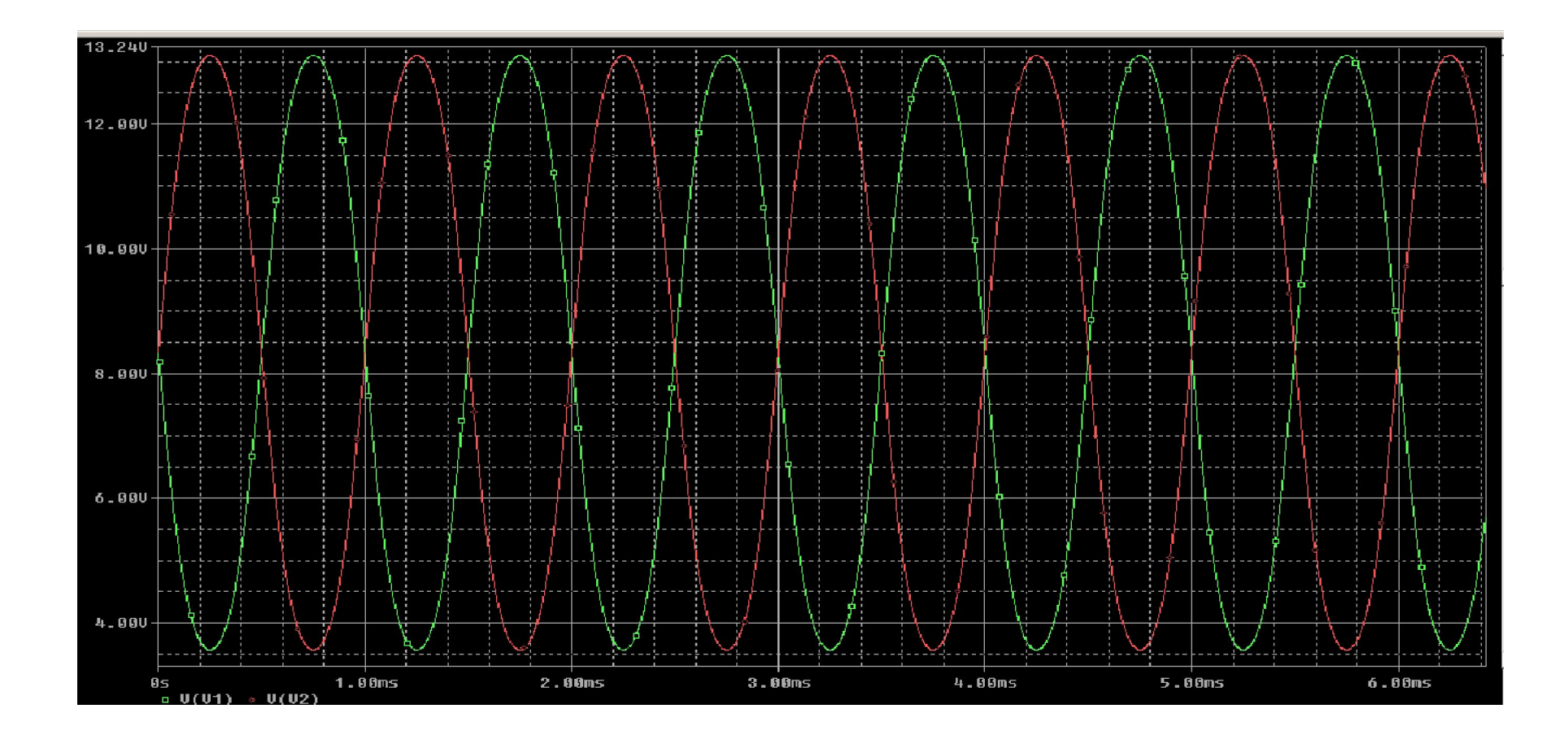

## *Attività sperimentale*

**Università degli Studi di Pavia**

Verificare sperimentalmente quanto osservato con simulazioni PSpice sul seguente circuito:

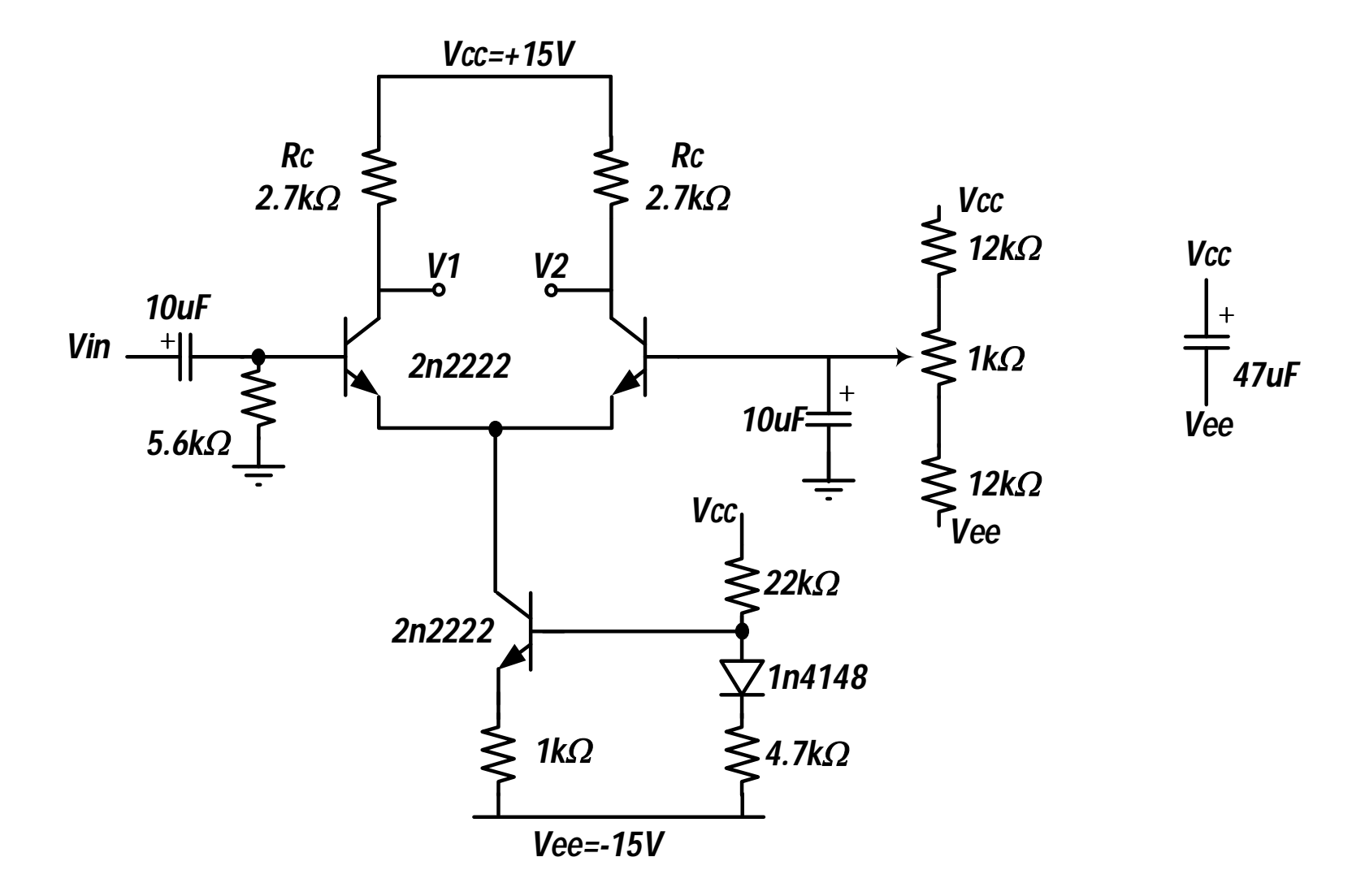

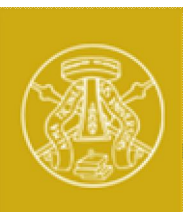

## *Attività sperimentale*

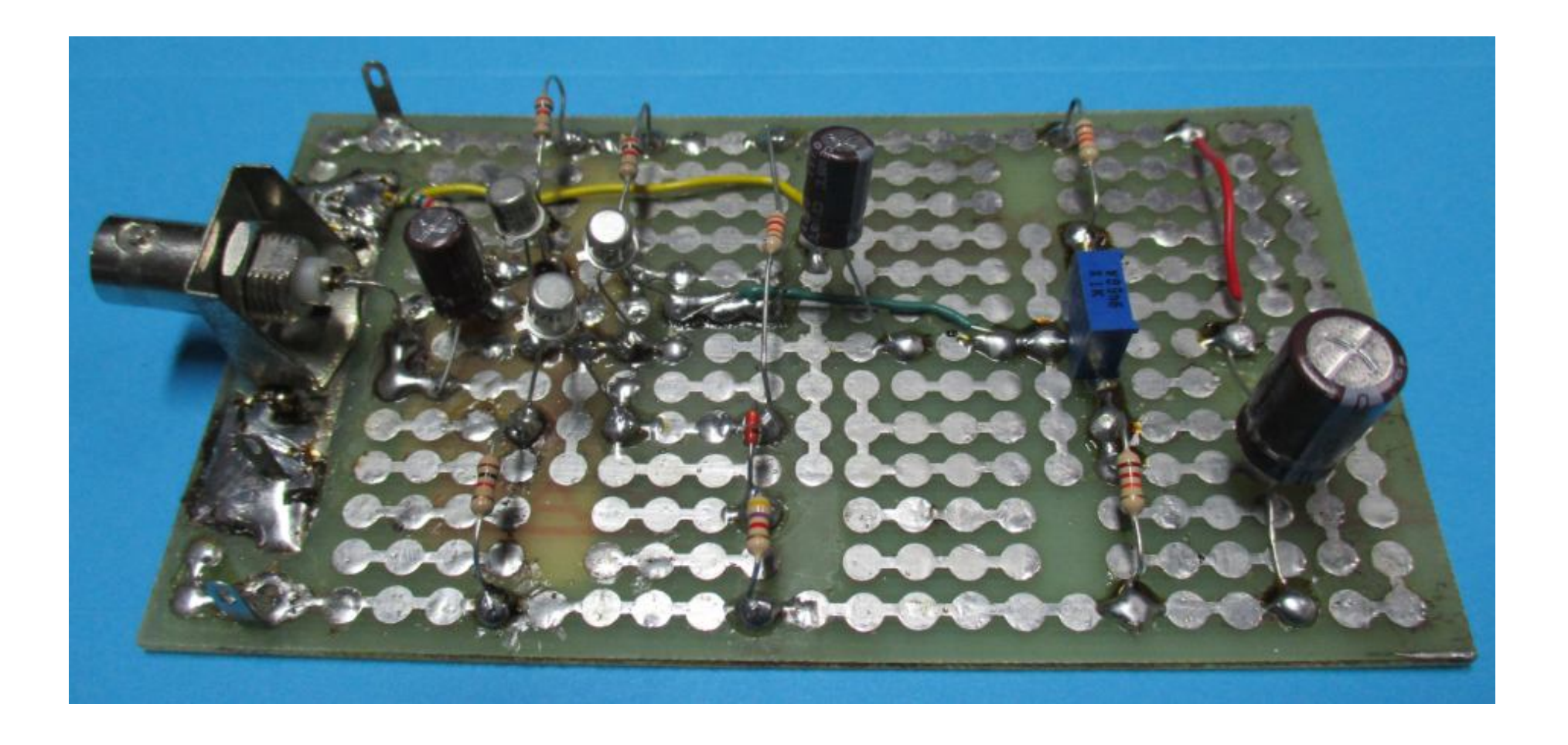

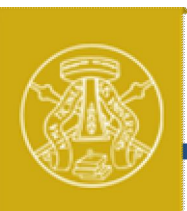

## *Curva statica Vin-Vout*

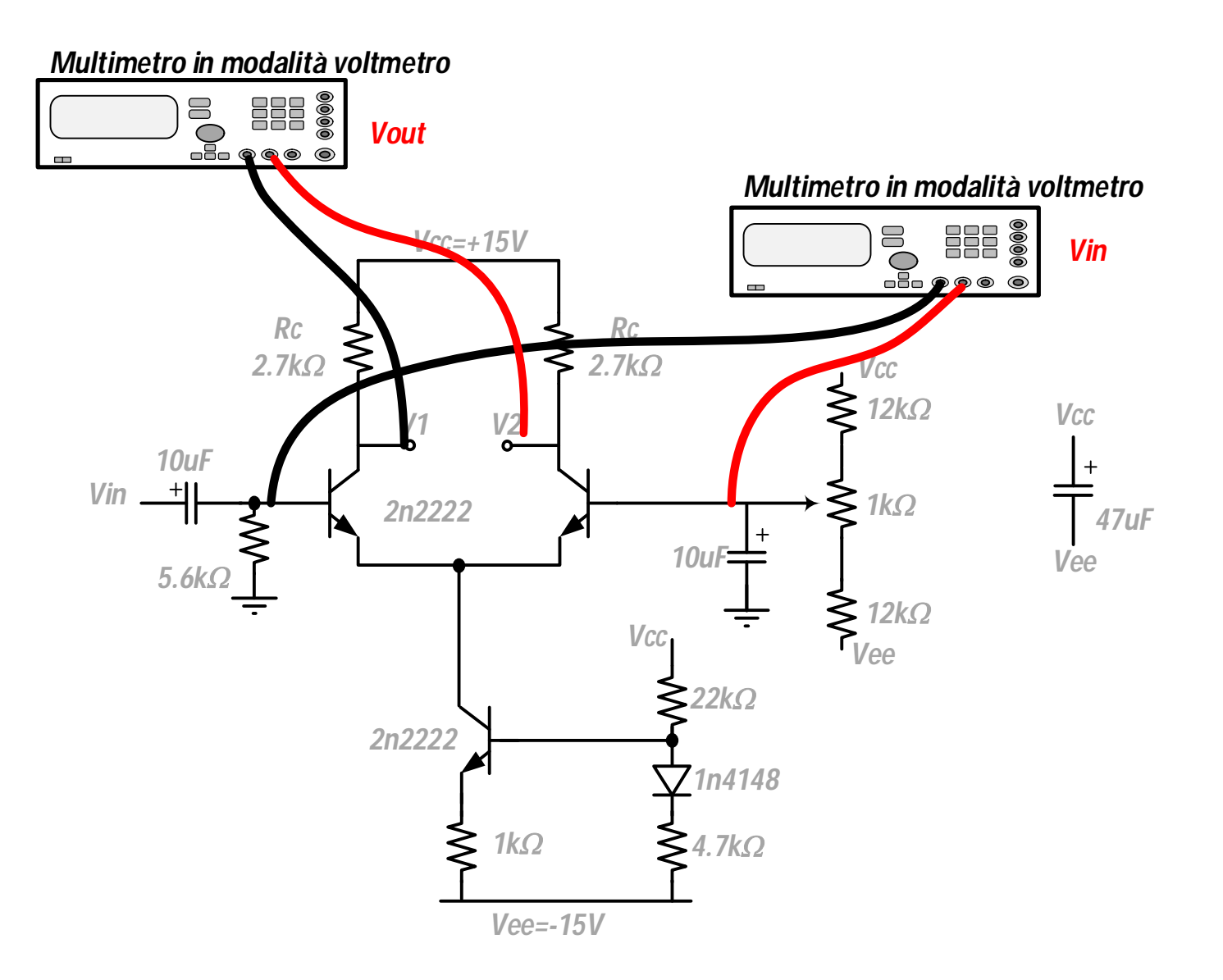

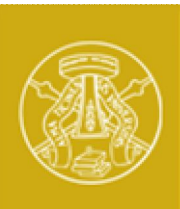

## *Curva statica Vin-Vout*

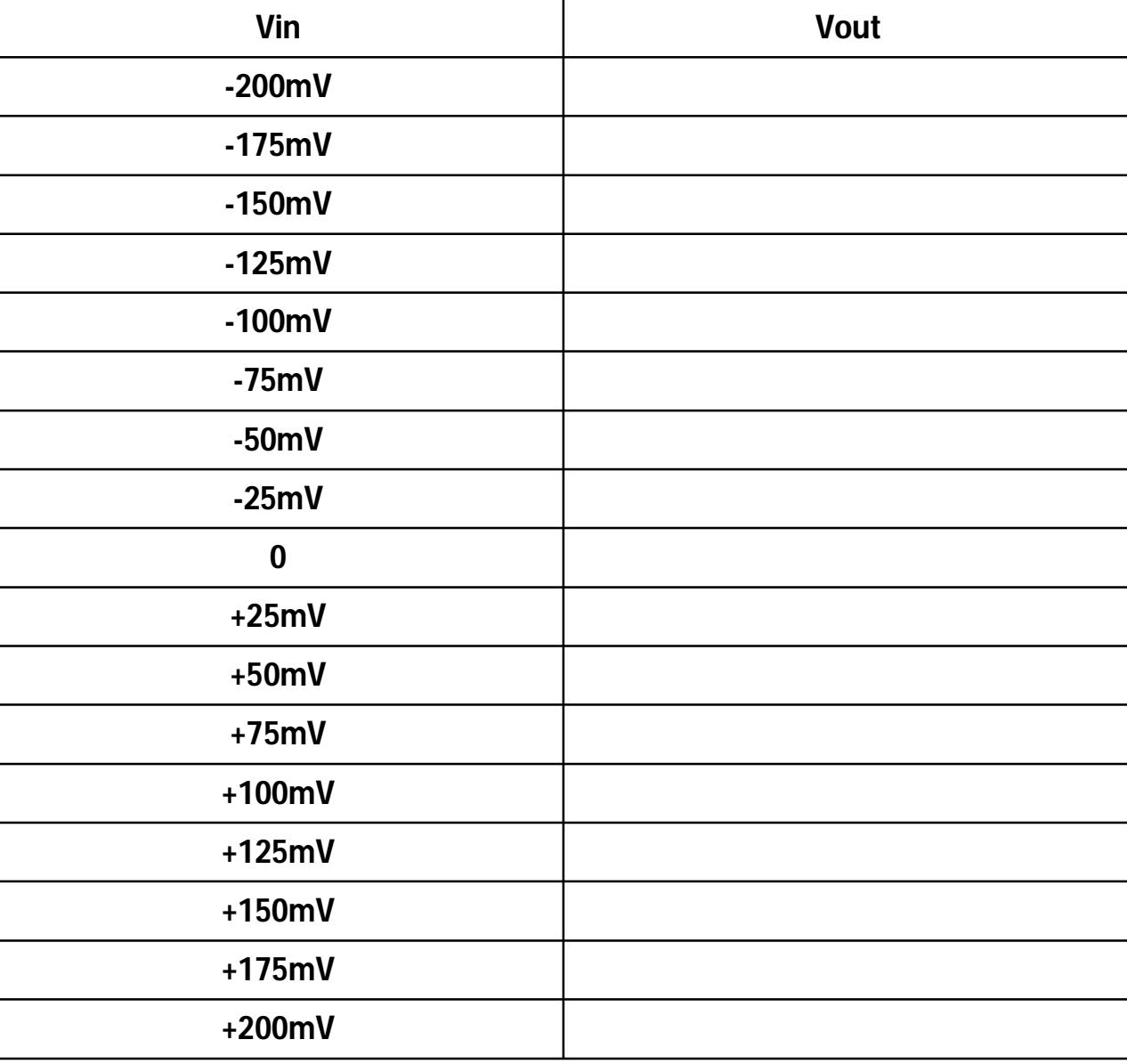

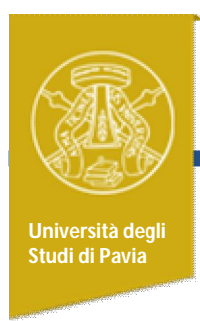

## *Segnali sinusoidali in uscita*

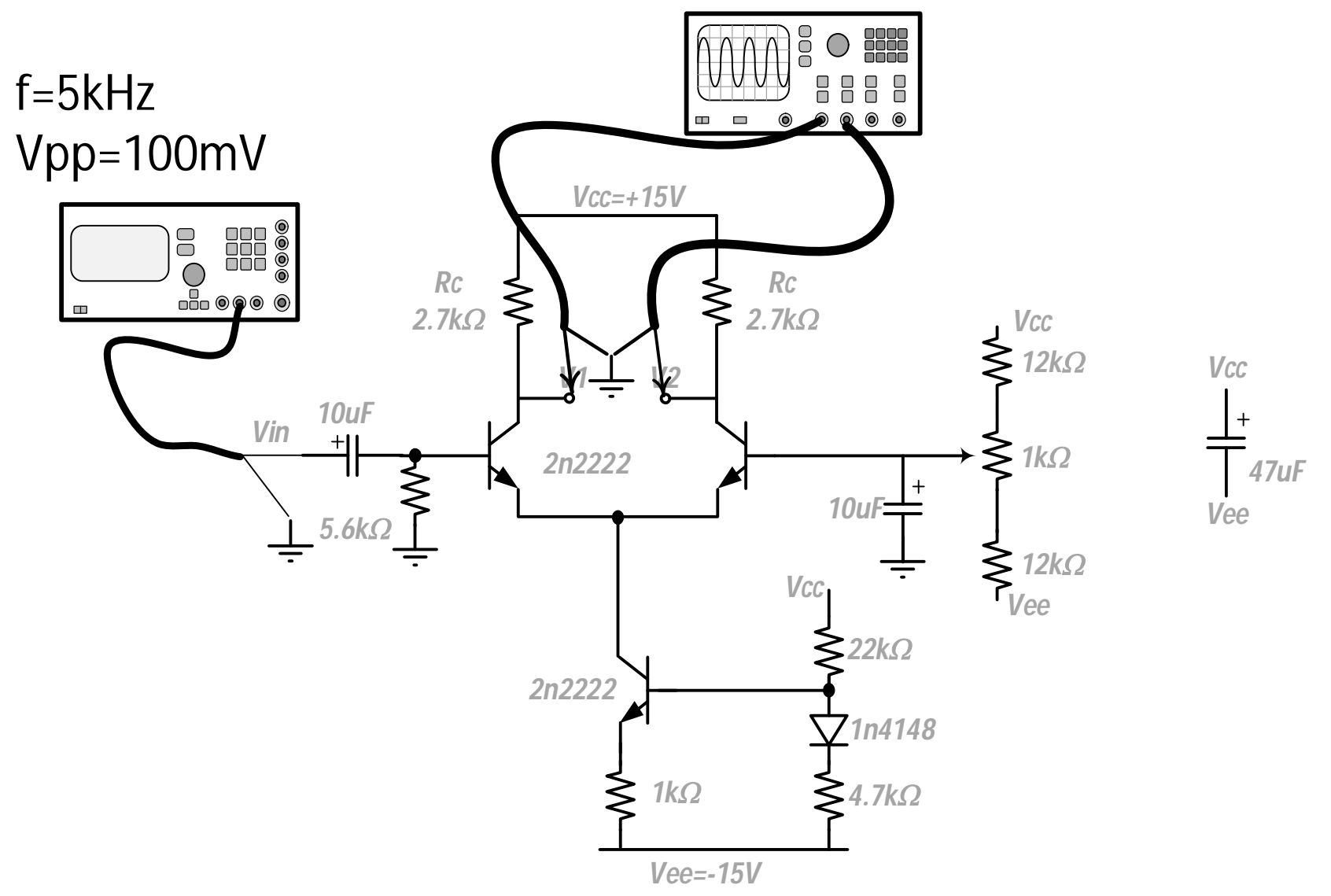